# Introduction to JRuby

Neal Ford **Thought**Worker / Meme Wrangler www.nealford.com www.thoughtworks.com nford@thoughtworks.com memeagora.blogspot.com

 $\sqrt{F}$ 

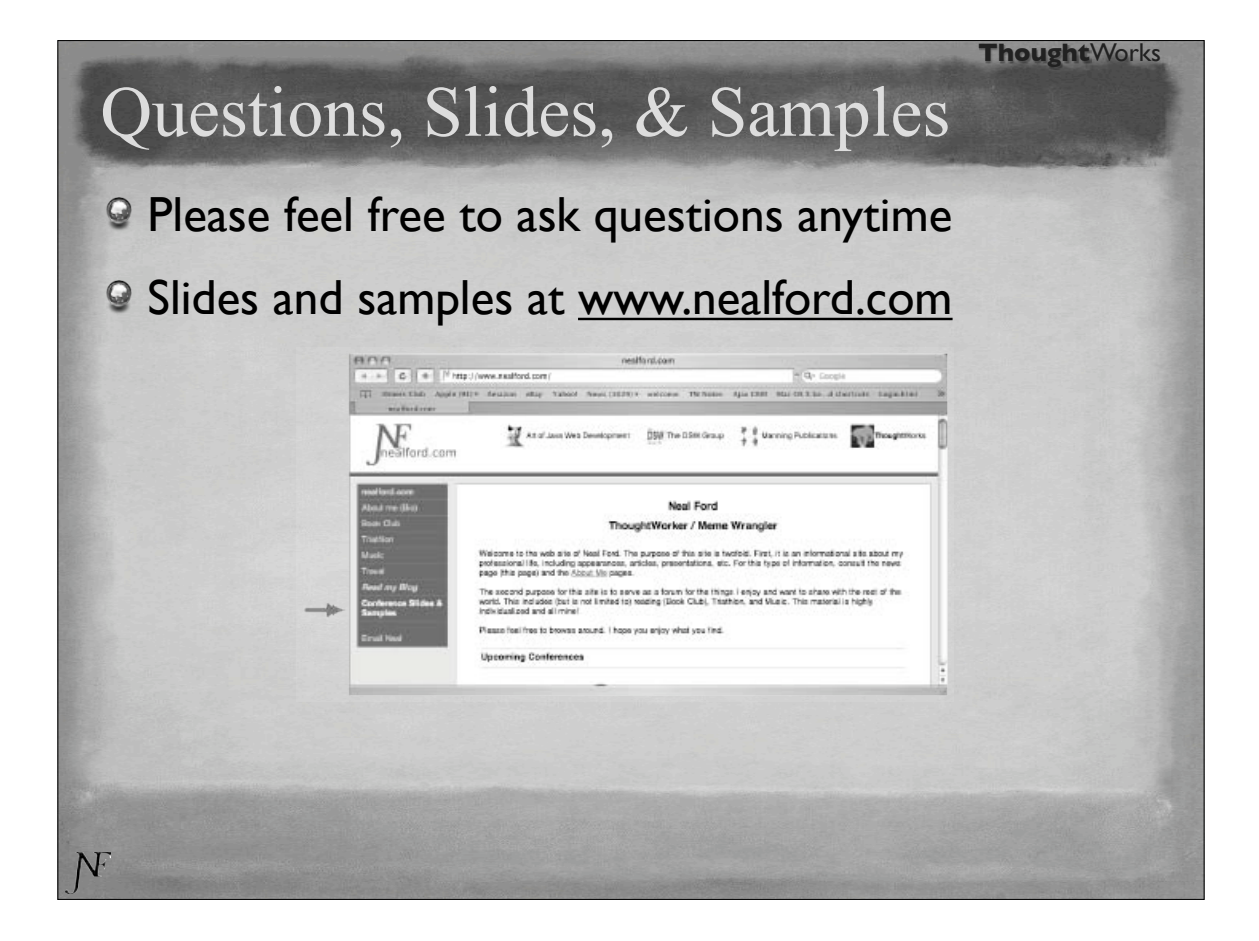

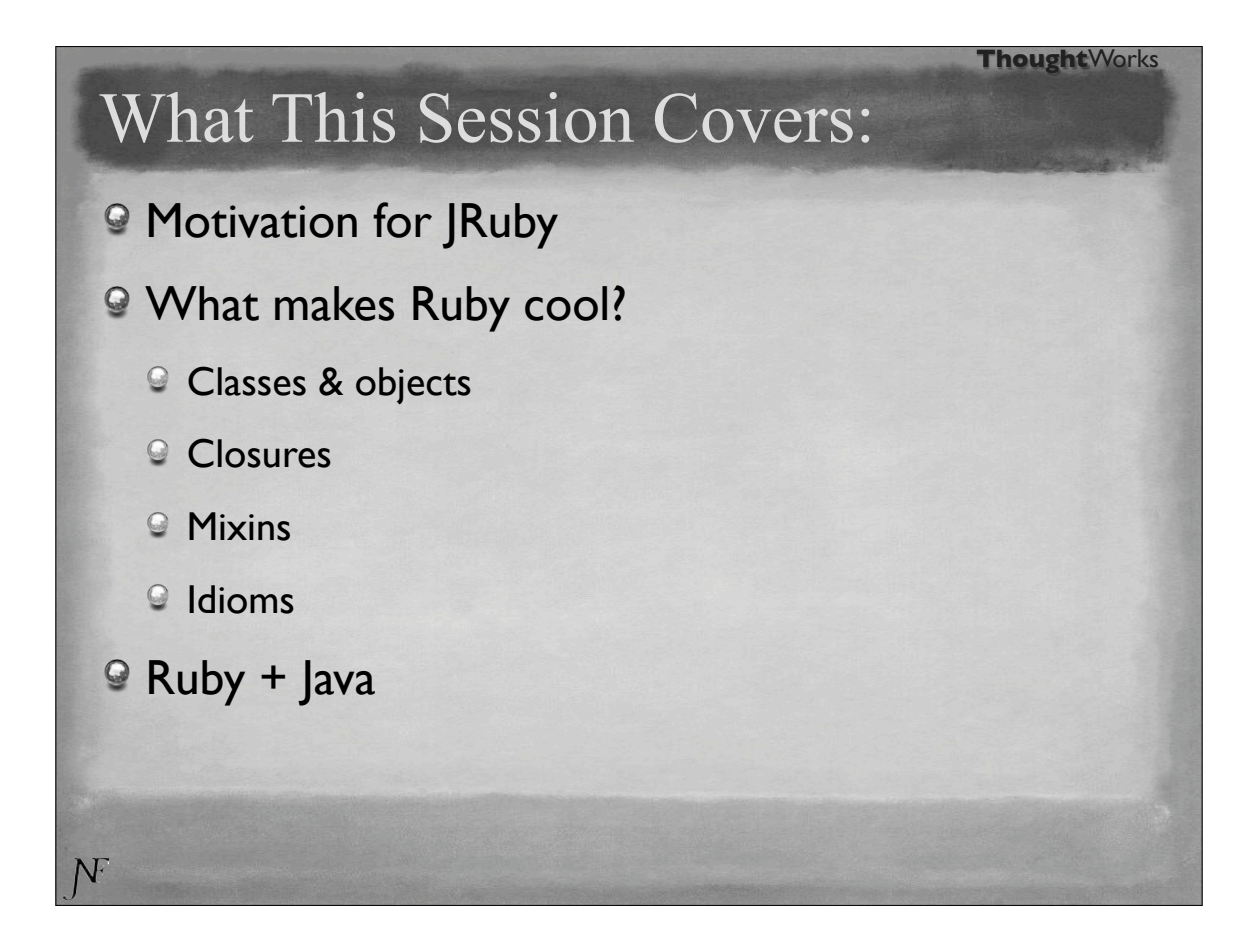

# Why Ruby?

- *Purely* object-oriented
- Dynamically typed ("duck typed")
- Compact syntax
- Closures
- <sup>©</sup> Open classes
- Awesome meta-programming support
- **◎ Rails**

NF

### Why JRuby?

 $\circ$  JRuby == Ruby on the JVM

Allows Java capabilities with Ruby syntax

**Smart about properties** 

Access to Java libraries

Ruby libraries from Java

Supports all Ruby syntax and built-in libraries

Easy to port the libraries written in Ruby

<sup>©</sup> C libraries ported to Java

# Motivations

 $N$ 

 $\overline{\text{N}}$ 

Use Java libraries (i.e., Swing) from Ruby code

Use Ruby libraries (i.e.,ActiveRecord) from Java

Using Bean Scripting Framework (JDK <= 1.5)

Using JSR 223 Scripting API (JDK > 1.5)

Get an (eventually) faster Ruby

Much slower now

Lessons learned from IronPython

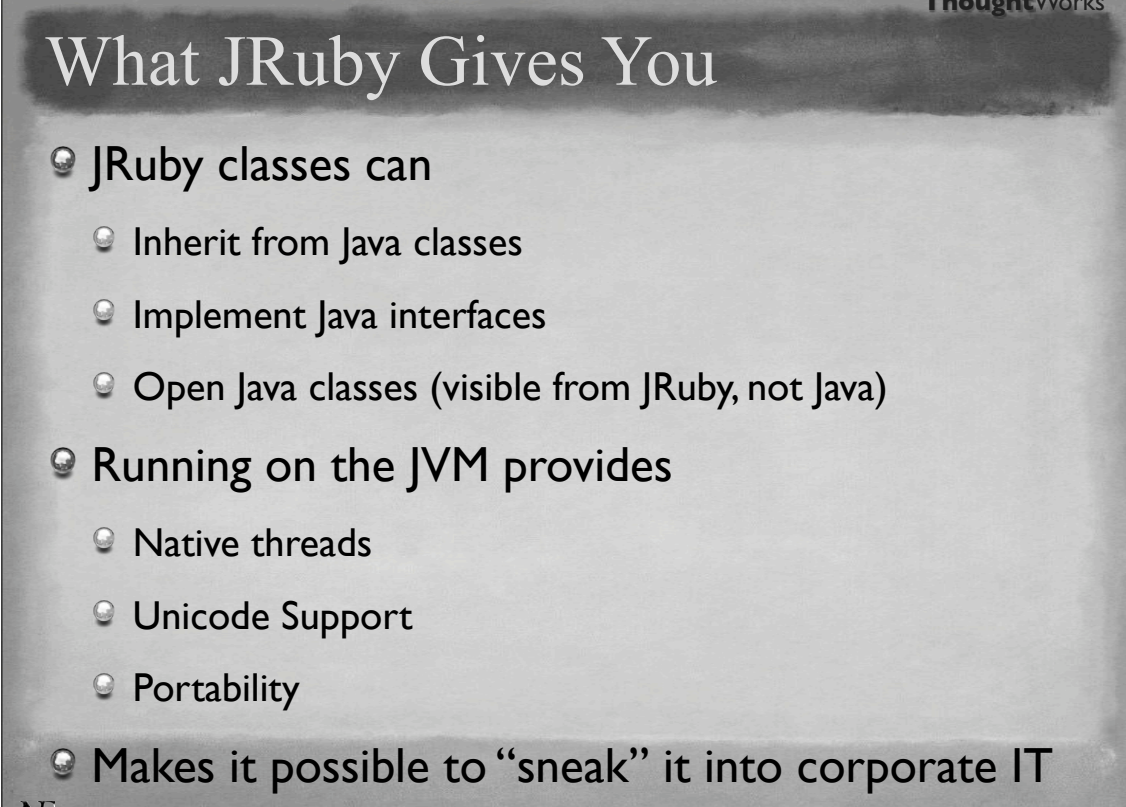

### Current Limitations

- JRuby classes can only implement 1 Java interface (fixed soon)
- Java classes can't inherit from JRuby classes
- Most code takes 2 to 3 x longer to run
- No debugger

 $N$ 

- **Sun is adding good | Ruby support to NetBeans**
- IntelliJ will support Ruby/JRuby in the next IntelliJ

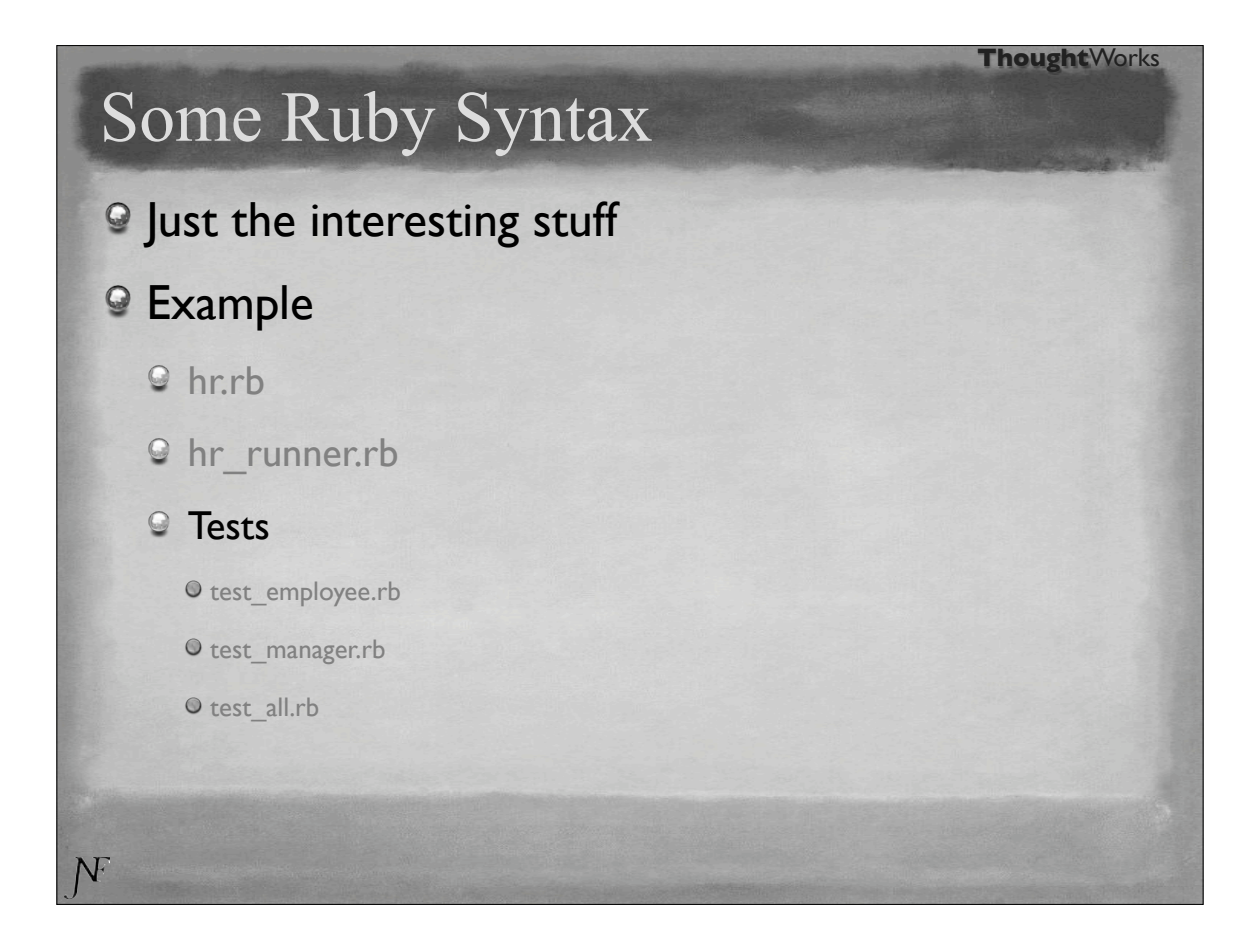

# Ruby Blocks

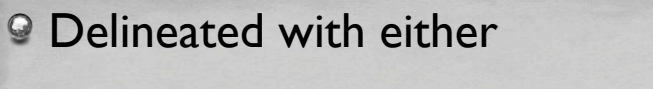

- $\Theta$  {...} # idiomatically used for single line blocks
- $\Theta$  do ... end # idiomatically used for multi-line blocks

**ThoughtWorks** 

Both support parameters with |my\_param|

#### **■** Examples

NF

- <sup>9</sup> hr blocks.rb
- hr\_blocks\_ruby\_way.rb

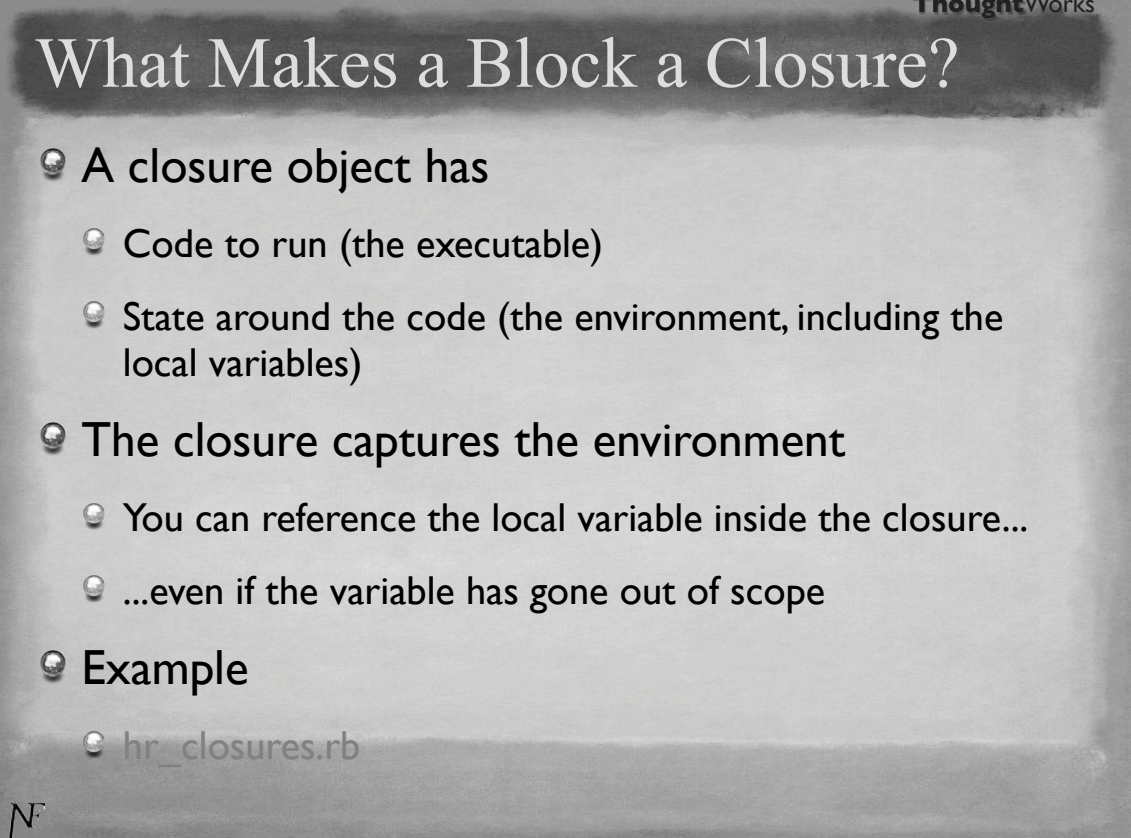

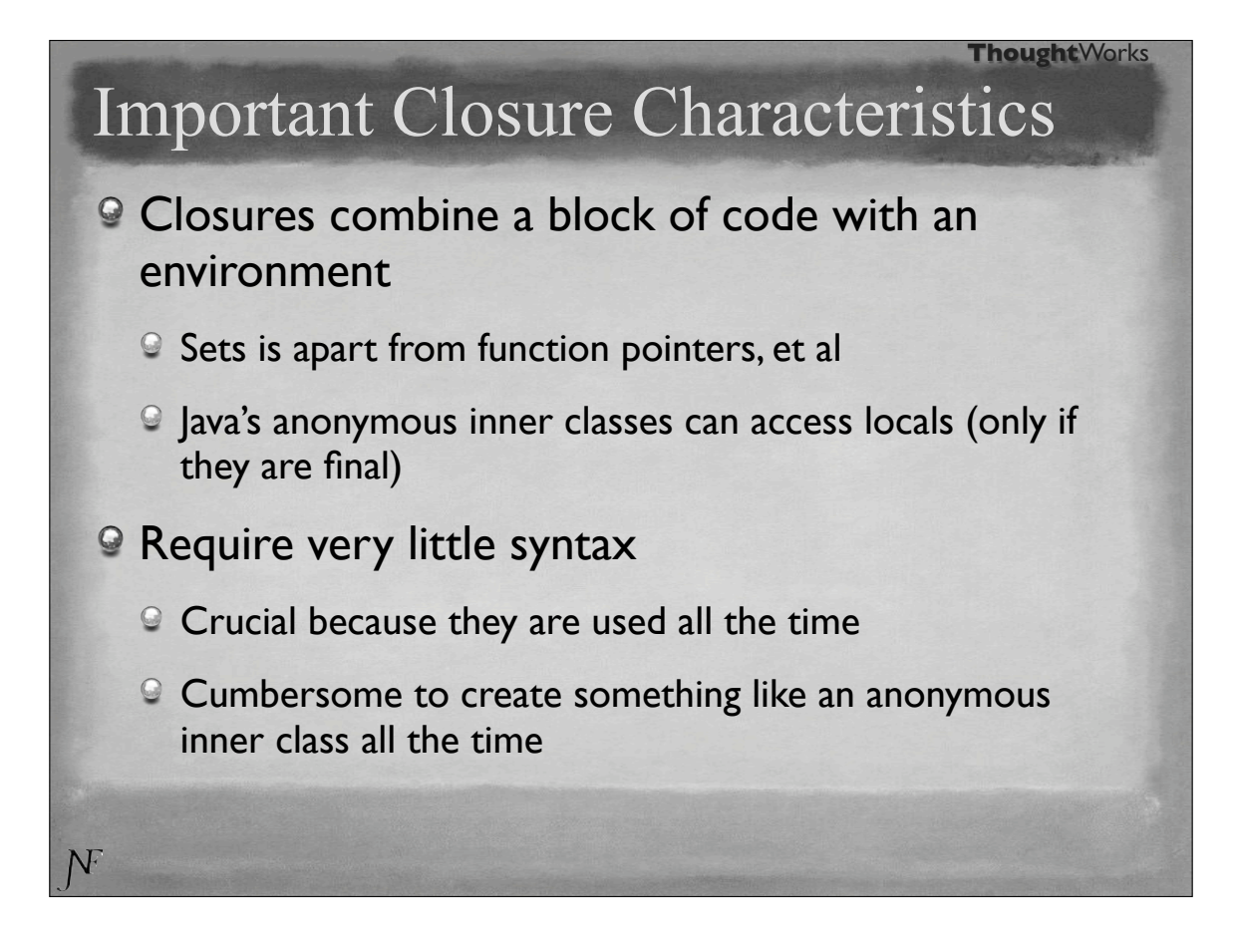

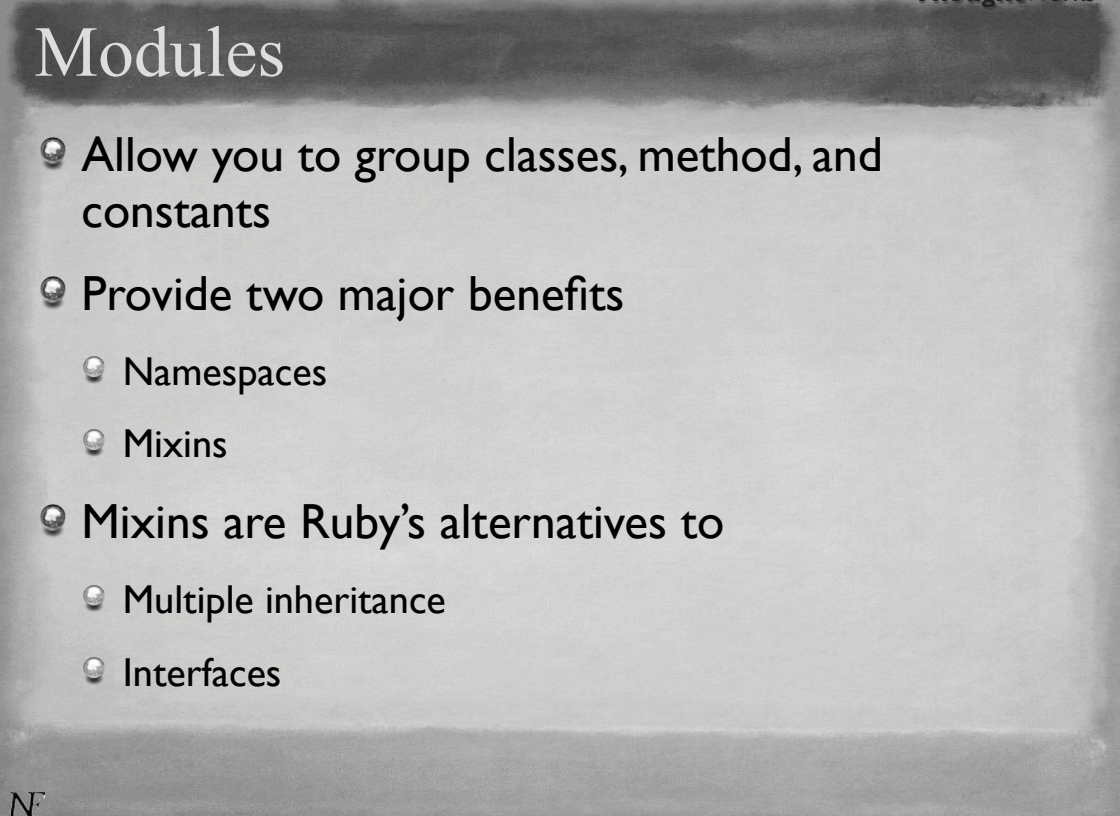

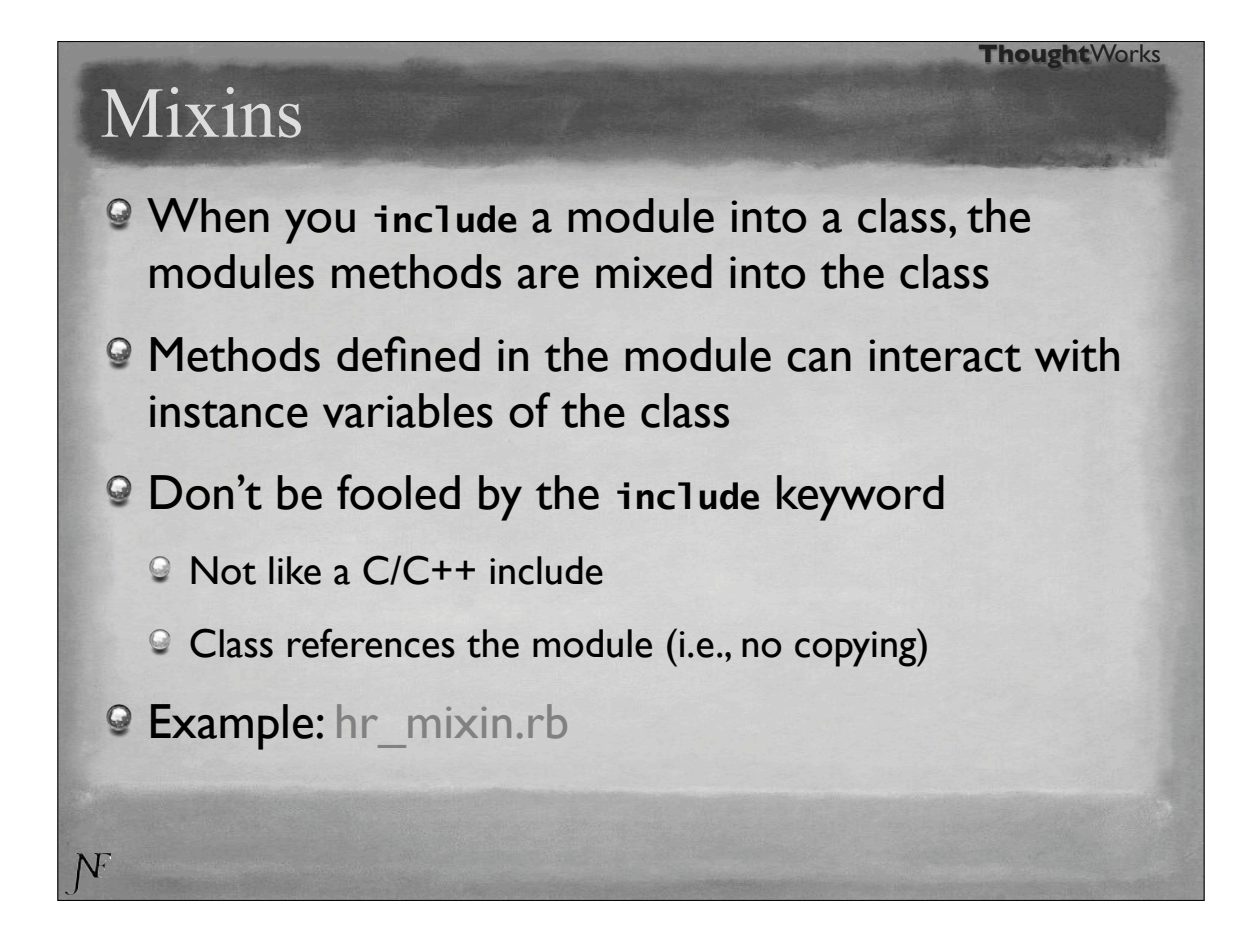

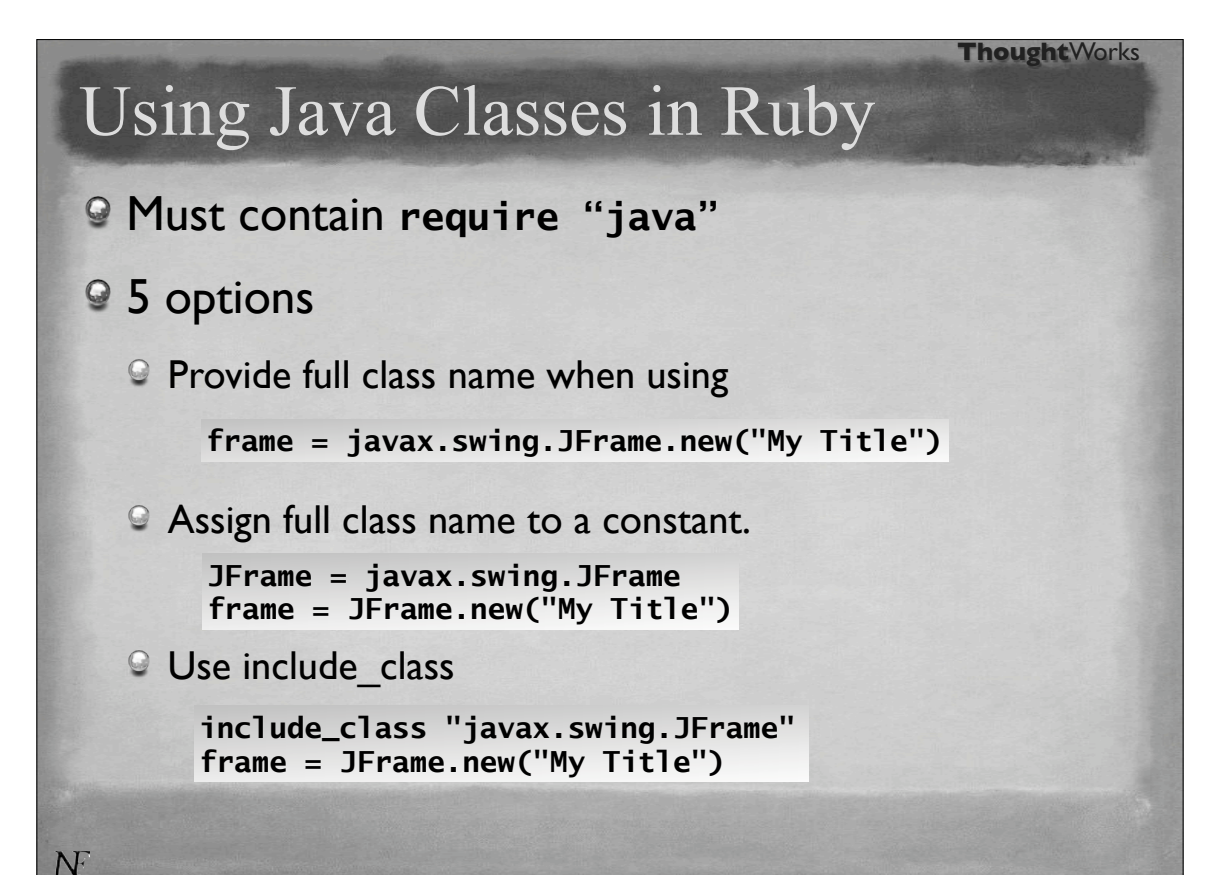

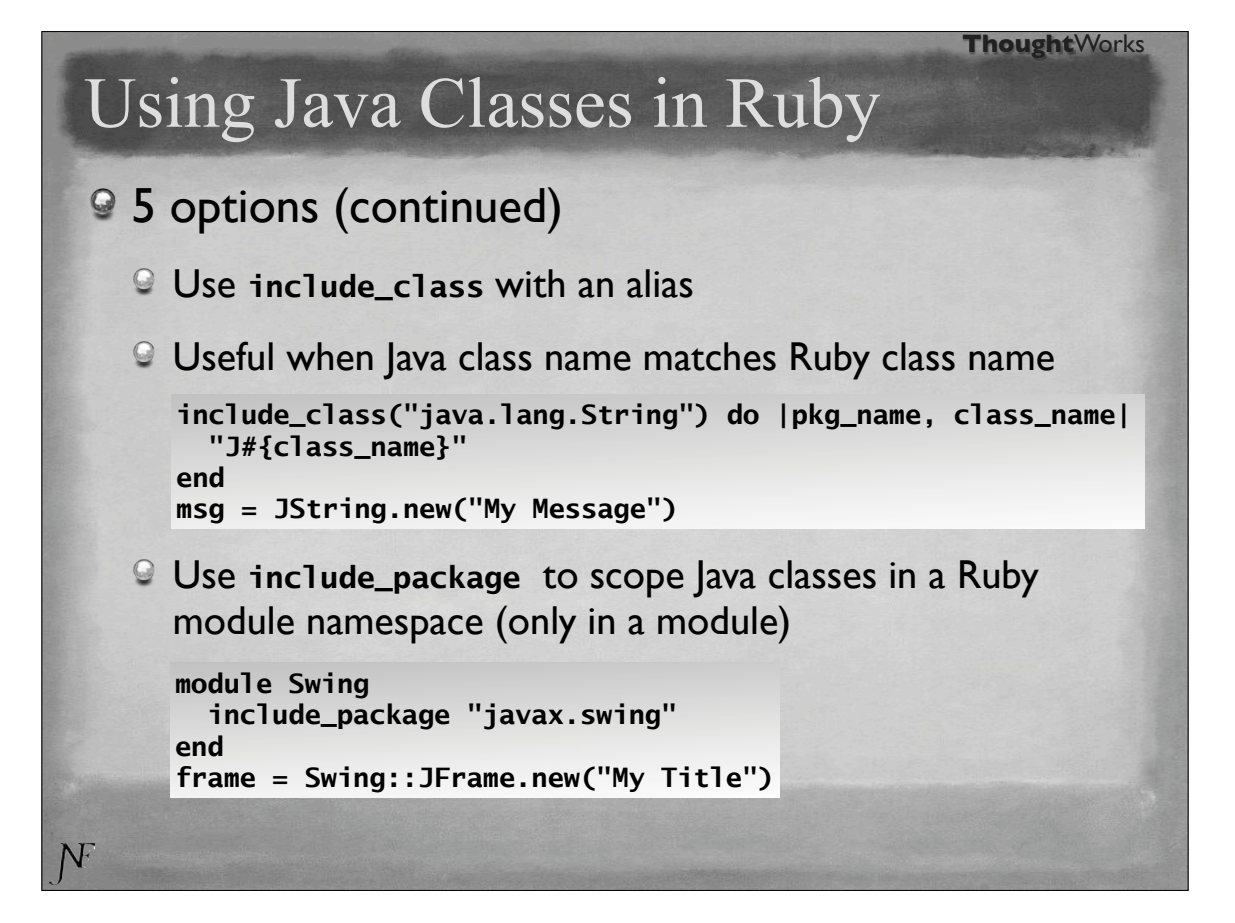

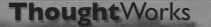

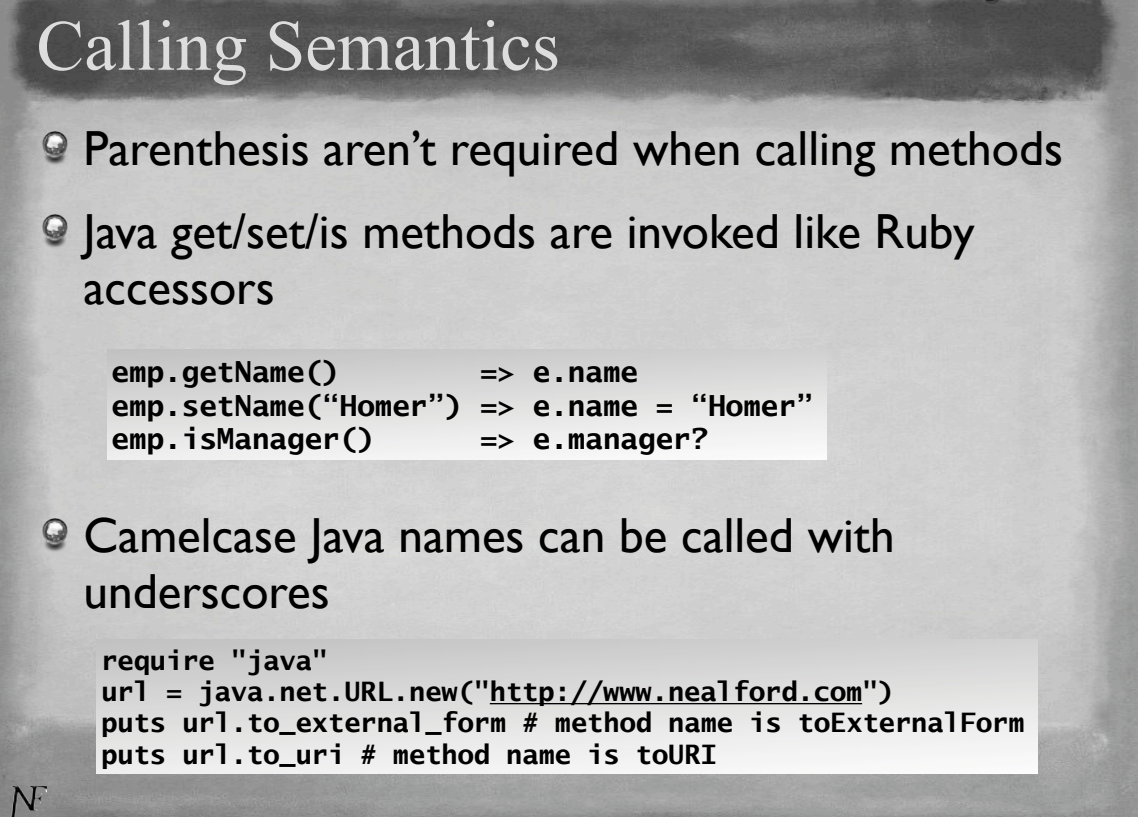

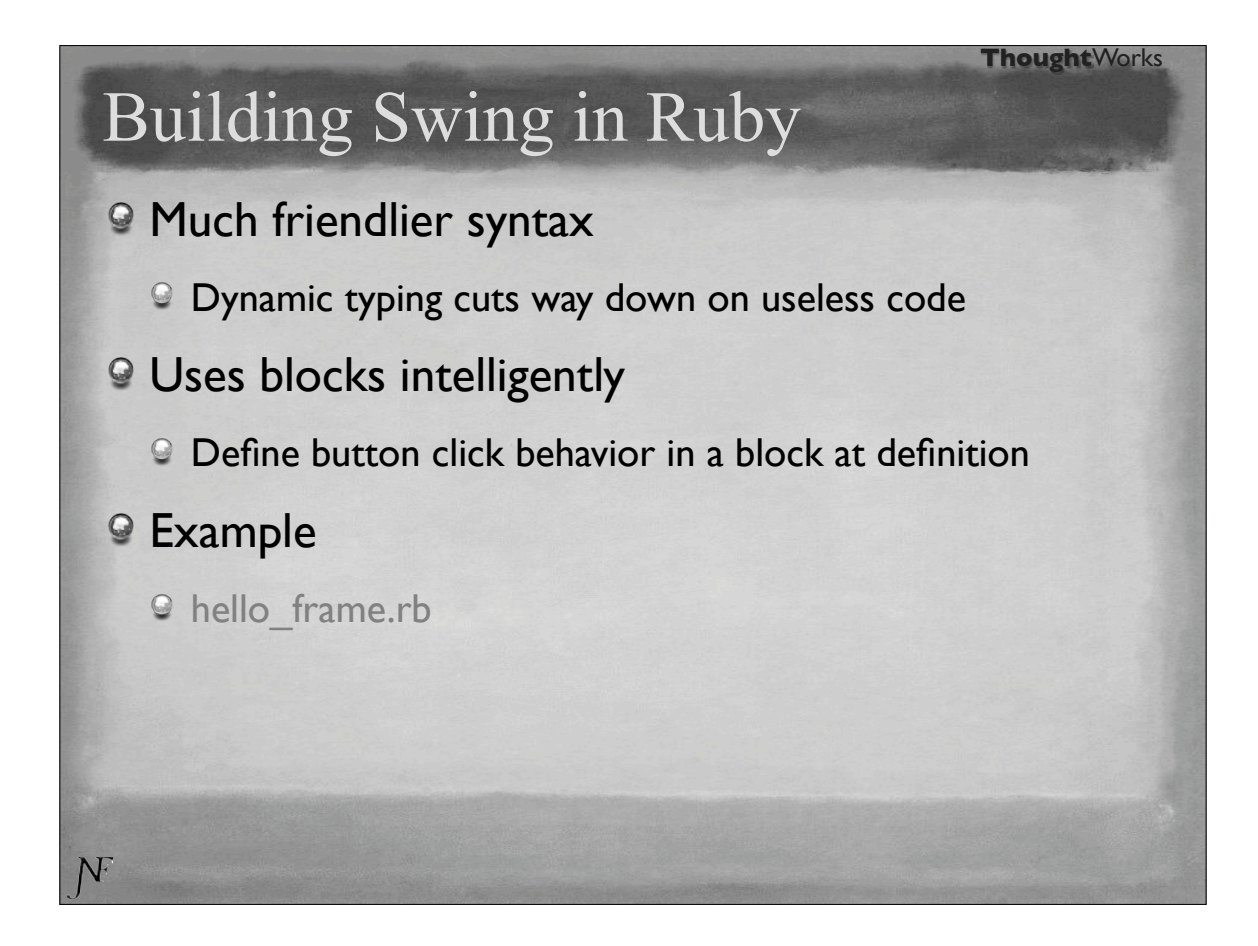

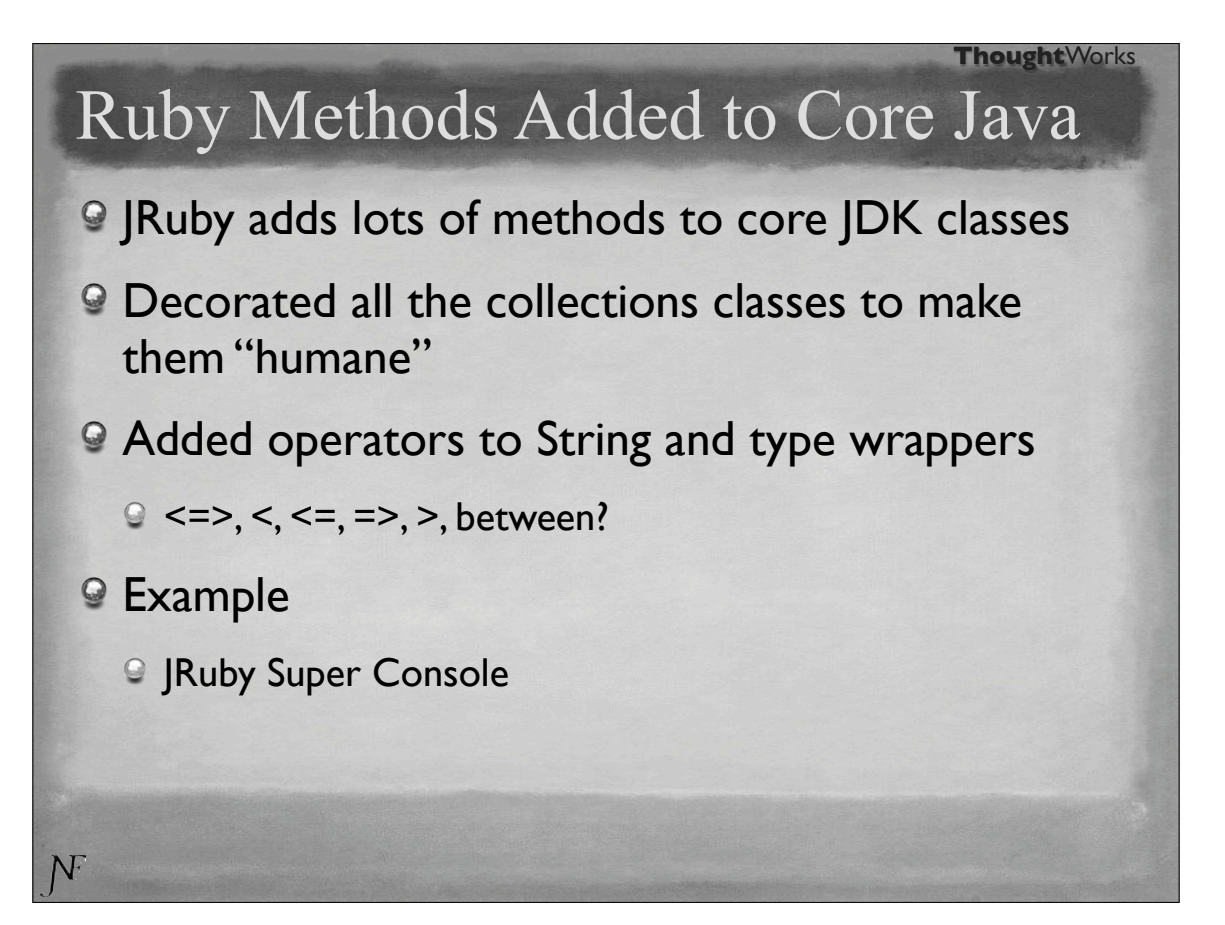

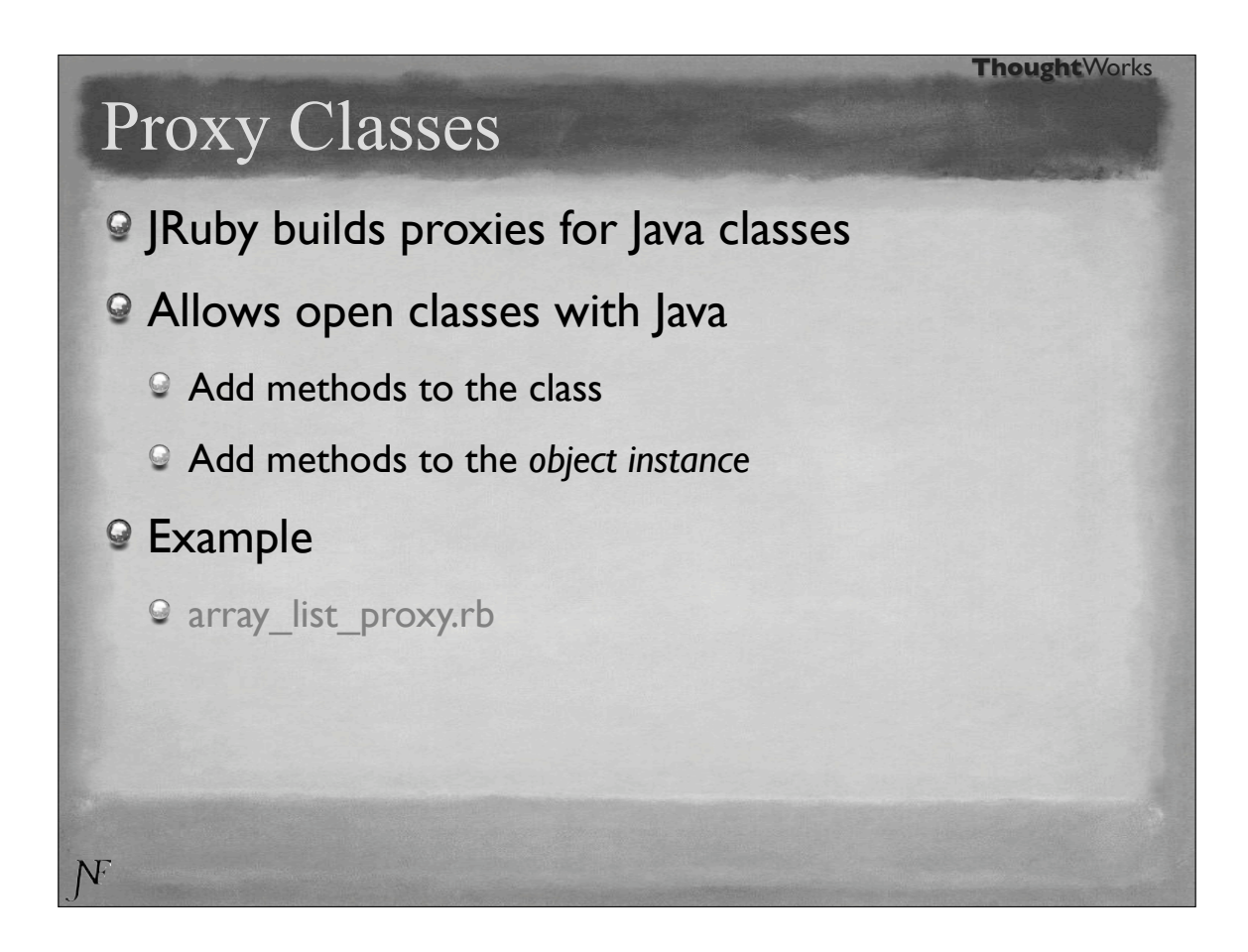

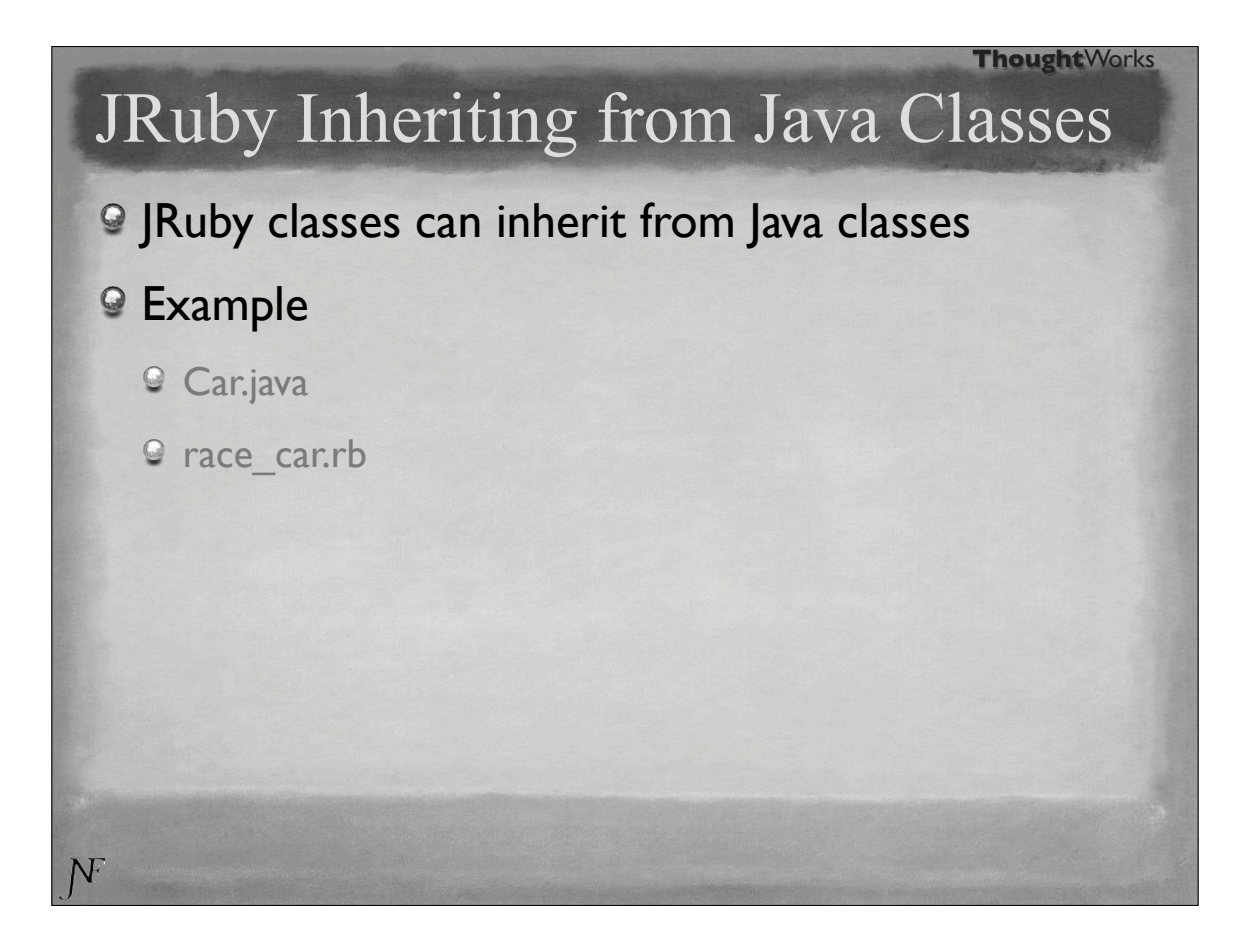

# JRuby on Rails

- Yes, Rails now runs on JRuby
- You can build a WAR file from a Rails application and deploy it on a JVM

**Thought**Works

- **Still much slower than Ruby**
- Still some manual tweaking for stuff like databases
- **9 But it works!**

NF

### JRuby Advantages over Ruby

#### <sup>9</sup> Ola Bini's recipe:

- Take one large Rails application with good Selenium test base
- Convert database configuration to use JDBC
- Start a selenium proxy with "jake test:selenium\_proxy"
- Start acceptance testing from another window with "jake test:acceptance"
- <sup>©</sup> In yet another window, write "jconsole"
- <sup>©</sup> Choose your application

 $\overline{\text{N}}$ 

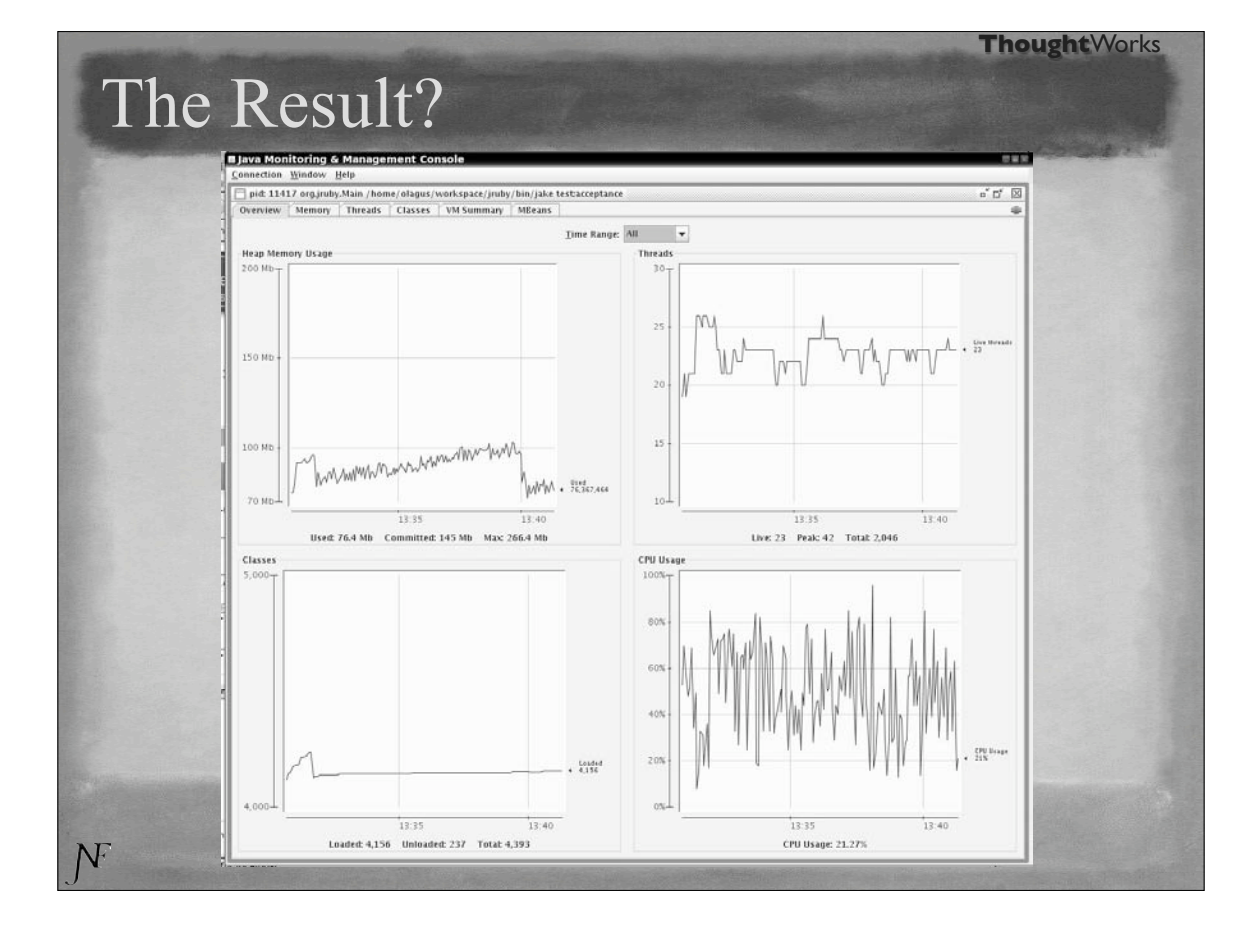

### Future Directions

Performance, performance, performance!

<sup>2</sup> Improving the Rails experience

<sup>●</sup> 1.0 by JavaOne

### **Resources**

NF

 $\overline{N}$ 

<sup>©</sup> The JRuby web site

http://jruby.codehaus.org/

<sup>©</sup> Includes documentation, tutorials, etc.

Charles Nutter's Blog

http://headius.blogspot.com/

Ola Bini's Blog

http://ola-bini.blogspot.com/

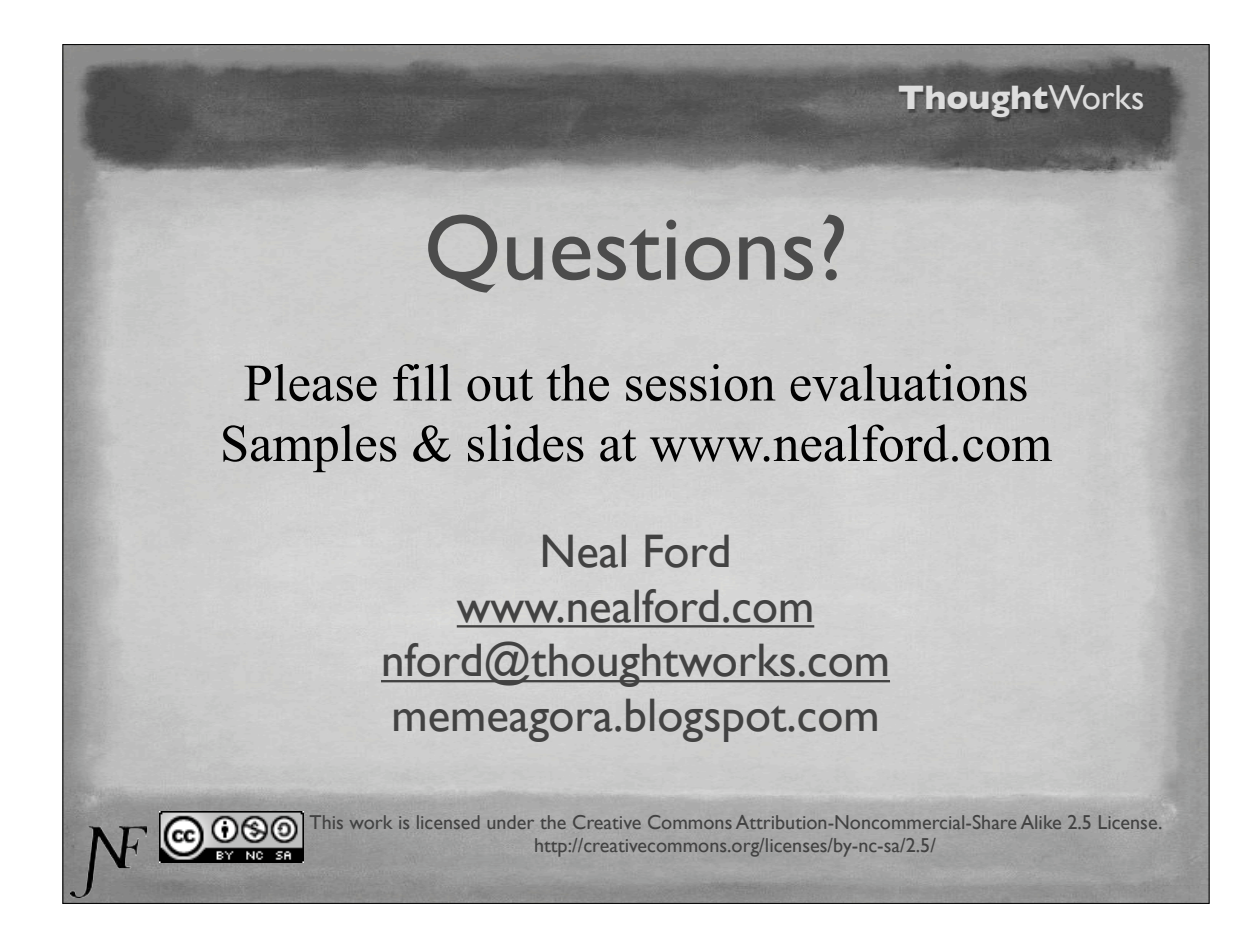

```
hr.rb 2007-04-22
class Employee
  def initialize(name, salary, hire_year)
    @name = name
    @salary = salary
    @hire_year = hire_year
  end
  attr_reader :salary, :hire_year
  def to_s
    "Name is #{@name}, salary is #{@salary}, " + 
    "hire year is #{@hire_year}"
   end
  def raise_salary_by(perc)
   \textsf{Qsalary} += \textsf{(Qsalary * (perc * 0.01)}) end
end
class Manager < Employee
  def initialize(name, salary, hire_year, asst)
    super(name, salary, hire_year)
    @asst = asst
   end
  def to_s
    super + ",\tAssistant info: #{@asst}"
  end
  def raise_salary_by(perc)
   perc += 2005 - 0hire_year
    super(perc)
  end
end
```

```
hr_runner.rb 2007-04-22
require 'hr'
def show(emps)
  emps.each { |e| puts e }
end
employees = Array.new
employees[0] = Employee.new("Homer", 200.0, 1995)
employees[1] = Employee.new("Lenny", 150.0, 2000)
employees[2] = Employee.new("Carl", 250.0, 1999)
employees[3] = Manager.new("Monty", 3000.0, 1950, employees[2])
show(employees)
employees.each { |e| e.raise_salary_by(10) }
puts "\nGive everyone a raise\n\n"
show employees
```

```
test_employee.rb 2007-04-22
require 'test/unit/testcase'
require 'test/unit/autorunner'
require 'hr'
class TestEmployee < Test::Unit::TestCase
  @@Test_Salary = 2500
  def setup
    @emp = Employee.new("Homer", @@Test_Salary, 2003)
  end
  def test_raise_salary
    @emp.raise_salary_by(10)
    expected = (@@Test_Salary * 0.10) + @@Test_Salary
    assert expected == @emp.salary
  end
```
end

 $-1/1 -$ 

```
test_manager.rb 2007-04-22
require 'test/unit/testcase'
require 'test/unit/autorunner'
require 'hr'
class TestManager < Test::Unit::TestCase
  @@Test_Salary = 250000
  def setup
    @manager = Manager.new("Mr. Burns", 
      @@Test_Salary, 2003, Employee.new("Smithers", 35000, 1962))
  end
  def test_raise_salary
    @manager.raise_salary_by(10)
    perc = ((2005 - @manager.hire_year) + 10) * 0.01
    expected = (@@Test_Salary * perc) + @@Test_Salary
    assert expected == @manager.salary
  end
```
end

```
test_all.rb 2007-04-22
require 'test/unit/testsuite'
require 'test/unit/ui/tk/testrunner'
require 'test/unit/ui/console/testrunner'
require 'test_employee'
require 'test_manager'
class TestSuite_AllTests
    def self.suite
        suite = Test::Unit::TestSuite.new("HR Tests")
        suite << TestEmployee.suite
        suite << TestManager.suite
        return suite
    end
end
# Test::Unit::UI::Tk::TestRunner.run(TestSuite_AllTests)
```
Test::Unit::UI::Console::TestRunner.run(TestSuite\_AllTests)

- 1/1 -

```
hr_blocks_4_ruby_way.rb 2007-04-22
class Employee
   attr_reader :name, :salary, :hire_year
  def initialize(name, salary, hire_year)
     @name = name
     @salary = salary
     @hire_year = hire_year
   end
   def to_s
     "Name is #{@name}, salary is #{@salary}, " + 
     "hire year is #{@hire_year}"
   end
   def raise_salary_by(perc)
    \textsf{Qsalary} \leftarrow (\textsf{Qsalary * } 0.10) end
end
class EmployeeList
   def initialize
     @employees = Array.new
   end
   def add(an_employee)
     @employees.push(an_employee)
     self
   end
   def delete_first
     @employees.shift
   end
   def delete_last
     @employees.pop
   end
   def show
     @employees.each { |e| 
       puts e
     }
   end
```

```
 def [](key)
     return @employees[key] if key.kind_of?(Integer)
     return @employees.find do |anEmp| 
       key == anEmp.name 
     end
     return nil
  end
end
list = EmployeeList.new
list.add(Employee.new("Homer", 200.0, 1995)).
   add(Employee.new("Lenny", 150.0, 2000)).
  add(Employee.new("Carl", 250.0, 1999))
list.show
puts "Employee #1 is " + list[0].to_s
puts "Employee named 'Homer' is " + list["Homer"].to_s
```

```
hr_closures.rb 2007-04-22
#!/usr/bin/env ruby
class Employee
    def initialize(name, salary)
     @name = name
     @salary = salary
    end
    attr_accessor :name, :salary
    def to_s
     "#{@name} makes #{@salary}"
    end
end
```

```
hr_closures_runner.rb 2007-04-22
#!/usr/bin/env ruby
#
# Created by Neal Ford on 2007-04-20.
# Copyright (c) 2007. All rights reserved.
require 'hr_closures'
def high_paid(emps)
  threshold = 40000 return emps.select {|e| e.salary > threshold}
end
def paid_more(amount)
   return Proc.new {|e| e.salary > amount}
end
employees = Array.new
employees << Employee.new("Homer", 15000)
employees << Employee.new("Monty", 100000)
employees << Employee.new("Smithers", 80000)
employees << Employee.new("Carl", 50000)
employees << Employee.new("Lenny", 55000)
puts "Closures that capture local variable scope"
20.times { print '-'}
puts
puts high_paid(employees)
puts
puts "Closures that capture definition scope"
20.times \{ print '-'\}puts
is_high_paid = paid_more(60000)
puts is_high_paid.call(employees[0])
puts is_high_paid.call(employees[2])
```

```
hr_mixin.rb 2007-04-22
module Debug
   def who_am_i?
     "#{self.class.name} (\##{self.object_id}): #{self.to_s}"
   end
end
class Employee
   include Debug
   def initialize(name, salary, hire_year)
    @name = name @salary = salary
     @hire_year = hire_year
   end
   def to_s
    "Name is \#\{\texttt{@name}\}, salary is \#\{\texttt{@salary}\}, " +
     "hire year is #{@hire_year}"
   end
   def raise_salary_by(perc)
    \textsf{Qsalary} += (\textsf{Qsalary * 0.10}) end
end
class Manager < Employee
   #include Debug
   def initialize(name, salary, hire_year, asst)
     super(name, salary, hire_year)
     @asst = asst
   end
   def to_s
     super + ",\tAssistant info: #{@asst}"
   end
   def raise_salary_by(perc)
    perc += 2005 - 0hire_year
     super(perc)
   end
end
def show(emps)
   emps.each { |e| puts e }
```

```
hr_mixin.rb 2007-04-22
employees = Array.new
employees[0] = Employee.new("Homer", 200.0, 1995)
```

```
employees[1] = Employee.new("Lenny", 150.0, 2000)
employees[2] = Employee.new("Carl", 250.0, 1999)
```
employees[3] = Manager.new("Monty", 3000.0, 1950, employees[2])

```
show(employees)
```
end

puts "\n\nWho are they?" puts employees[0].who\_am\_i? puts employees[3].who\_am\_i?

```
hello_frame.rb 2007-04-22
#!/usr/bin/env ruby
require "java"
BorderLayout = java.awt.BorderLayout
JButton = javax.swing.JButton
JFrame = javax.swing.JFrame
JLabel = javax.swing.JLabel
JOptionPane = javax.swing.JOptionPane
JPanel = javax.swing.JPanel
JTextField = javax.swing.JTextField
# BlockActionListener is ActionListener whose constructor takes a Ruby block.
# It holds the block and invokes it when actionPerformed is called.
class BlockActionListener < java.awt.event.ActionListener 
  # super call is needed for now
  def initialize(&block) 
    super
   ablock = block end 
  def actionPerformed(e)
    @block.call(e)
  end 
end
# Extend Swing JButton class with a new constructor that takes the button text
# and a Ruby block to be invoked when the button is pressed.
class JButton 
  def initialize(name, &block)
    super(name) 
    addActionListener(BlockActionListener.new(&block)) 
  end 
end 
# Define a class that represents the JFrame implementation of the GUI.
class HelloFrame < JFrame
  def initialize
    super("Hello Swing!")
    populate
    pack
    resizable = false
    defaultCloseOperation = JFrame::EXIT_ON_CLOSE
  end
```

```
 def populate
     name_panel = JPanel.new
      name_panel.add JLabel.new("Name:")
      name_field = JTextField.new(20)
      name_panel.add name_field
     button_panel = JPanel.new
      # Note how a block is passed to the JButton constructor.
      greet_button = JButton.new("Greet") do
        name = name_field.text
        # Demonstrate display of HTML in a dialog box.
       msg = %(\n<math>\langle \text{html}\rangle + \text{Hello} \langle \text{span} \text{style}\rangle = \text{"color:red} + \{\text{name}\} \langle \text{span}\rangle + \langle \text{html}\rangle)</math> JOptionPane.showMessageDialog self, msg
      end
      button_panel.add greet_button
      # Note how a block is passed to the JButton constructor.
     clear_button = JButton.new("Clear") { name_field.text = " " } button_panel.add clear_button
      contentPane.add name_panel, BorderLayout::CENTER
      contentPane.add button_panel, BorderLayout::SOUTH
   end
end # of HelloFrame class
He11oFrame.new.visible = true
```

```
array_list_proxy.rb 2007-04-22
#!/usr/bin/env ruby
require "java"
include_class "java.util.ArrayList"
list = ArrayList.new
%w(Red Green Blue).each { |color| list.add(color) }
# Add "first" method to proxy of Java ArrayList class.
class ArrayList
  def first
   size == 0 ? ni1 : get(0) end
end
puts "first item is #{list.first}"
# Add "last" method only to the list object ... a singleton method.
def list.last
 size == 0 ? nil : get(size - 1)
end
puts "last item is #{list.last}"
```

```
Car.java 2007-04-22
public class Car {
      private String make;
      private String model;
      private int year;
      public Car() {}
      public Car(String make, String model, int year) {
       this.make = make;
       this.model = model;
       this.year = year; }
      public String getMake() { return make; }
      public String getModel() { return model; }
      public int getYear() { return year; }
      public void setMake(String make) { this.make = make; }
     public void setModel(String model) { this.model = model; }
      public void setYear(int year) { this.year = year; }
      public String toString() {
       return year + " " + make + " " + model;
      }
```
}

```
race_car.rb 2007-04-22
#!/usr/bin/env ruby
require "java"
include_class "Car"
c = Car.new("Honda", "According, 1997)puts c
class RaceCar < Car
  attr_accessor :top_speed
  def initialize(
    make=nil, model=nil, year=0, top_speed=0)
    super(make, model, year)
    @top_speed = top_speed
  end
  def to_s
    "#{super} can go #{@top_speed} MPH"
  end
end
c = RaceCar.new("Ferrari", "F430", 2005, 196)
puts c
c = RaceCar.new("Porche", "917")
c.year = 1971c.top\_speed = 248puts c
```